# ОПИСАНИЕ ТИПА СРЕДСТВА ИЗМЕРЕНИЙ

# Спектрометры оптические эмиссионные R3 ROTROIL

#### **Назначение средства измерений**

Спектрометры оптические эмиссионные R3 ROTROIL предназначены для измерения массовой доли элементов в минеральных и синтетических маслах в соответствии со стандартизированными и аттестованными методиками (методами) измерений.

#### **Описание средства измерений**

Принцип действия спектрометров оптических эмиссионных R3 ROTROIL (в дальнейшем спектрометров) заключается в измерении аналитического сигнала, пропорционального интенсивности спектральных линий различных химических элементов. Значение аналитического сигнала зависит от содержания элемента в пробе.

Спектрометры оптические эмиссионные R3 ROTROIL выпускаются в 2-х исполнениях: со встроенным компьютером и с внешним компьютером.

Спектрометры оптические эмиссионные R3 ROTROIL конструктивно являются настольными приборами.

Спектрометры состоят из источника возбуждения спектров, искровой камеры, осветительной системы, полихроматора, а также автоматизированной системы управления работой прибора. Управление работой прибора осуществляется в зависимости от исполнения либо от встроенного компьютера, либо от внешнего персонального компьютера.

В искровой камере, расположенной в передней части спектрометра, установлены графитовые электроды (один стержневой и один дисковый), столик для образца и механизм установки зазора со стержневым электродом. Проба масла, химический состав которого надо определить, наливается в специальный держатель образца масла, изготовленный из термостойкого пластика. Держатель устанавливается на столик для образца. Опционно для некоторых типов масел с низкой температурой вспышки применяется крышка держателя образца. В искровой камере между электродами при помощи системы возбуждения спектра возбуждается электрический искровой разряд с частотой от 0,1 до 1,0 кГц. В качестве системы возбуждения спектра применяется многочастотный искровой генератор с компьютерным контролем параметров разряда. В разряде происходит испарение и возбуждение свечения атомов пробы. Излучение плазмы направляется с помощью осветительной системы через входную щель в полихроматор. Полихроматор разлагает излучение в спектр, характеризующий состав пробы: каждому элементу соответствует своя совокупность спектральных линий, интенсивность которых зависит от содержания элементов в пробе. Полихроматор построен по схеме Пашен-Рунге, в которой входная щель, дифракционная решетка и выходные щели установлены на круге Роуланда. Анализ излучения выполняется посредством системы CCD детекторов (ПЗС-линеек). Рабочий спектральный диапазон каждого конкретного прибора зависит от количества установленных в приборе в соответствии с заказом CCD детекторов. Значения спектрального диапазона, указанные в таблице 2, являются максимальными. Реальное значение спектрального диапазона для конкретного прибора указывается в приемо-сдаточной документации на прибор.

Управление процессом измерения и обработки выходной информации осуществляется с помощью специального программного обеспечения MetalLab32.

Опломбирование корпусов спектрометров оптических эмиссионных R3 ROTROIL не предусмотрено.

Внешний вид спектрометров оптических эмиссионных R3 ROTROIL приведен на рисунке 1.

*Место нанесения знака поверки*

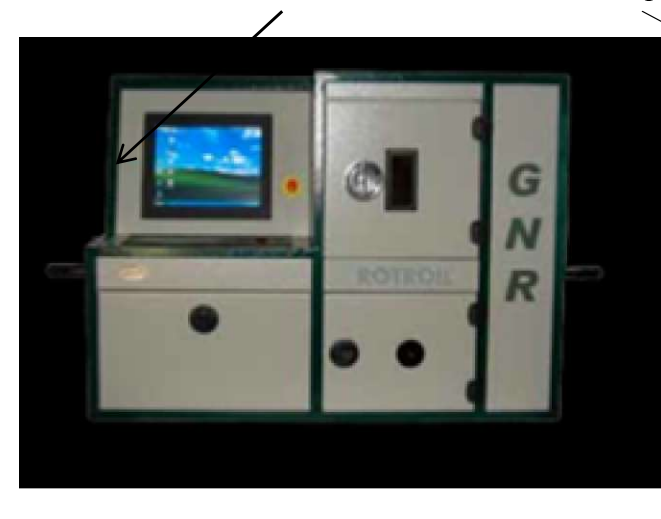

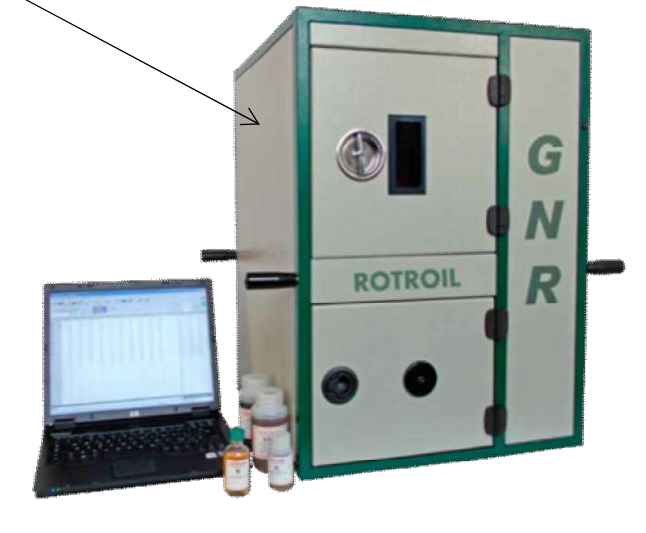

Исполнение со встроенным компьютером Исполнение <sup>с</sup> внешним компьютером

Рисунок 1 - Внешний вид спектрометров оптических эмиссионных R3 ROTROIL

# **Программное обеспечение**

Спектрометры оптические эмиссионные R3 ROTROIL оснащены автономным программным обеспечением MetalLab32, которое управляет его работой, отображает результаты, обрабатывает, передает и хранит полученные данные. Идентификационные данные ПО MetalLab32 приведены в таблице 1.

Таблица 1 - Идентификационные данные ПО MetalLab32

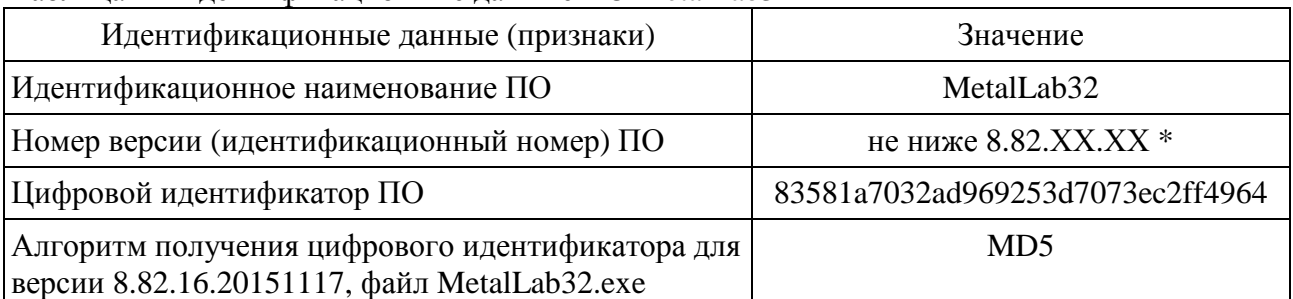

\* версия ПО может иметь дополнительные цифровые суффиксы

К метрологически значимой части ПО MetalLab32 относится исполняемый файл MetalLab32.exe. Метрологически значимая часть ПО выполняет следующие функции:

- управление спектрометром;
- установка режимов работы спектрометра;
- настройка и оптимизация параметров;
- проведение диагностических проверок спектрометра;
- построение градуировочных зависимостей;
- измерение содержания элементов в анализируемом веществе;
- обработка и хранение результатов измерений.

Уровень защиты ПО MetalLab32 от непреднамеренных и преднамеренных изменений соответствует среднему уровню по Р 50.2.077-2014. Влияние ПО MetalLab32 на метрологические характеристики спектрометров оптических эмиссионных R3 ROTROIL учтено при их нормировании.

# **Метрологические и технические характеристики**

Метрологические характеристики приведены в таблице 2.

Таблица 2 - Метрологические характеристики спектрометров оптических эмиссионных R3 ROTROIL

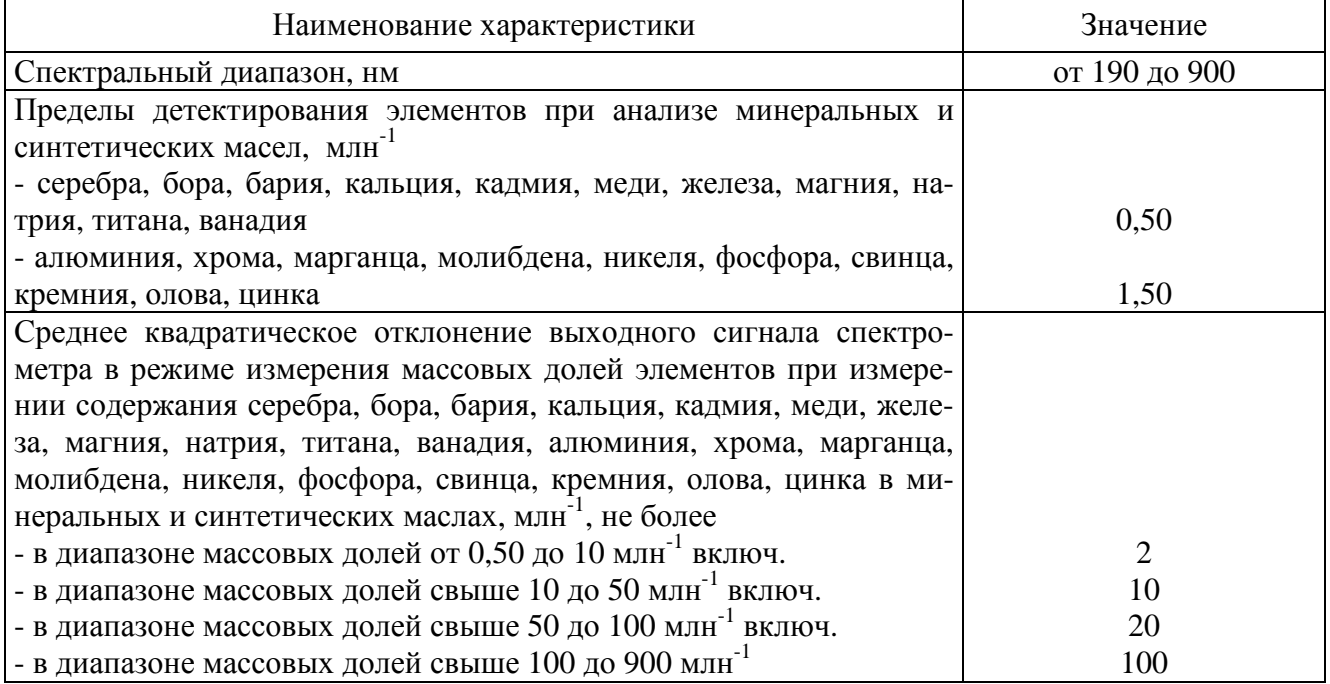

Технические характеристики приведены в таблице 3.

Таблица 3 - Технические характеристики спектрометров оптических эмиссионных R3 ROTROIL

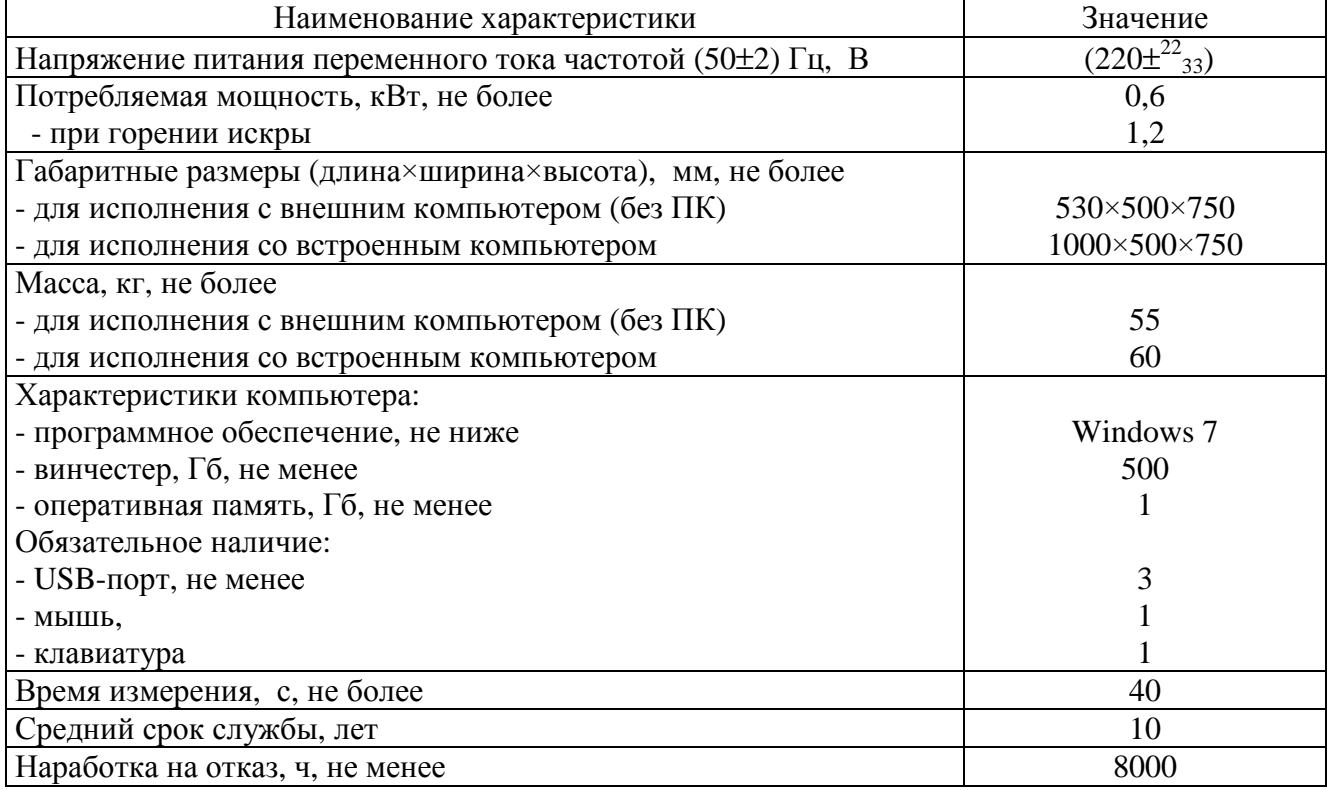

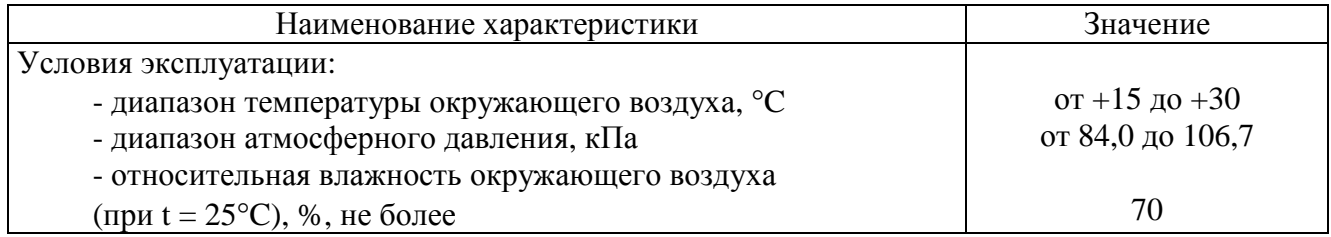

#### **Знак утверждения типа**

наносится на титульный лист руководства по эксплуатации спектрометров оптических эмиссионных R3 ROTROIL методом компьютерной графики и на лицевую панель корпуса спектрометра в виде наклейки.

#### **Комплектность средства измерений**

Определяется заказом и отражается в руководстве по эксплуатации на прибор; базовый комплект поставки спектрометров оптических эмиссионных R3 ROTROIL приведен в таблице 4.

Таблица 4 - Комплект поставки спектрометров оптических эмиссионных R3 ROTROIL

| Спектрометр оптический эмиссионный R3 ROTROIL (в зависимости от        | $1 \text{ mT}$ . |
|------------------------------------------------------------------------|------------------|
| исполнения)                                                            |                  |
| Комплект образцов «для стандартизации» (опционно)                      | 1 комплект       |
| Операционный блок компьютера (опционно)                                | $1 \text{ mT}$ . |
| Монитор компьютера (опционно)                                          | $1 \text{ mT}$ . |
| Программное обеспечение MetalLab32                                     | 1 диск           |
| Спектрометр оптический эмиссионный R3 ROTROIL. Руководство по эксплуа- | $1$ экз.         |
| тации                                                                  |                  |
| Программное обеспечение для спектрометров<br>оптических<br>эмиссионных | 1 экз.           |
| MetalLab32. Руководство пользователя                                   |                  |
| Методика поверки МП-242-2031-2016                                      | 1 экз.           |

## **Поверка**

осуществляется по документу МП-242-2031-2016 «Спектрометры оптические эмиссионные R3 ROTROIL. Методика поверки», утвержденному ФГУП «ВНИИМ им. Д.И. Менделеева» 23 июня 2016 года.

Основные средства поверки: стандартные образцы содержания металлов в нефтепродуктах ГСО 10066-2012 или аналогичные.

Допускается применение аналогичных средств поверки, обеспечивающих определение метрологических характеристик поверяемых СИ с требуемой точностью.

Знак поверки наносится на боковую панель спектрометра, как показано на рисунке 1.

## **Сведения о методиках (методах) измерений**

приведены в эксплуатационных документах.

# **Нормативные и технические документы, устанавливающие требования к спектрометрам оптическим эмиссионным R3 ROTROIL**

Техническая документация изготовителя.

# **Изготовитель**

«G.N.R.s.r.l.», Италия Адрес: Via Torino 7, 28010 Agrate Conturbia (Novara), Italy Тел. 0039 0322882911, факс 0039 0322882930 Е-mail: [gnrcomm@gnr.it](mailto:gnrcomm@gnr.it)

## **Заявитель**

ООО «ДжиЭнЭр Норд», Россия

ИНН 7801274503

Юридический адрес: Россия, 199106, г. Санкт-Петербург, линия 22-я В.О., д. 3,к. 1, лит. М, пом.1Н

Почтовый адрес: Россия, 199106, г. Санкт-Петербург, линия 22-я В.О., д. 3,к. 1, лит. М, офис 426

Тел. +7 812 3052522, факс +7 812 3052523 Е-mail: [info@gnr-nord.ru,](mailto:info@gnr-nord.ru) [info@gnrnord.ru](mailto:info@gnrnord.ru)

## **Испытательный центр**

Федеральное государственное унитарное предприятие «Всероссийский научноисследовательский институт метрологии им. Д. И. Менделеева»

Адрес: Россия, 190005, г. Санкт-Петербург, Московский пр., д. 19

Тел. +7 812 251-76-01, факс +7 812 713-01-14

<http://www.vniim.ru>

Е-mail: [info@vniim.ru](mailto:info@vniim.ru)

Аттестат аккредитации ФГУП «ВНИИМ им. Д.И. Менделеева» по проведению испытаний средств измерений в целях утверждения типа № RA.RU.311541 от 23.03.2016 г.

Заместитель Руководителя Федерального агентства по техническому регулированию и метрологии С.С. Голубев

М.п.  $\alpha_{\text{max}} \times \frac{1}{2016 \text{ r.}}$